### LAMPIRAN

Your trial period for SPSS for Windows will expire in 14 days.

REGRESSION

/MISSING LISTWISE

/STATISTICS COEFF OUTS R ANOVA

/CRITERIA=PIN(.05) POUT(.10)

/NOORIGIN

/DEPENDENT Y

/METHOD=ENTER X.

# **Regression**

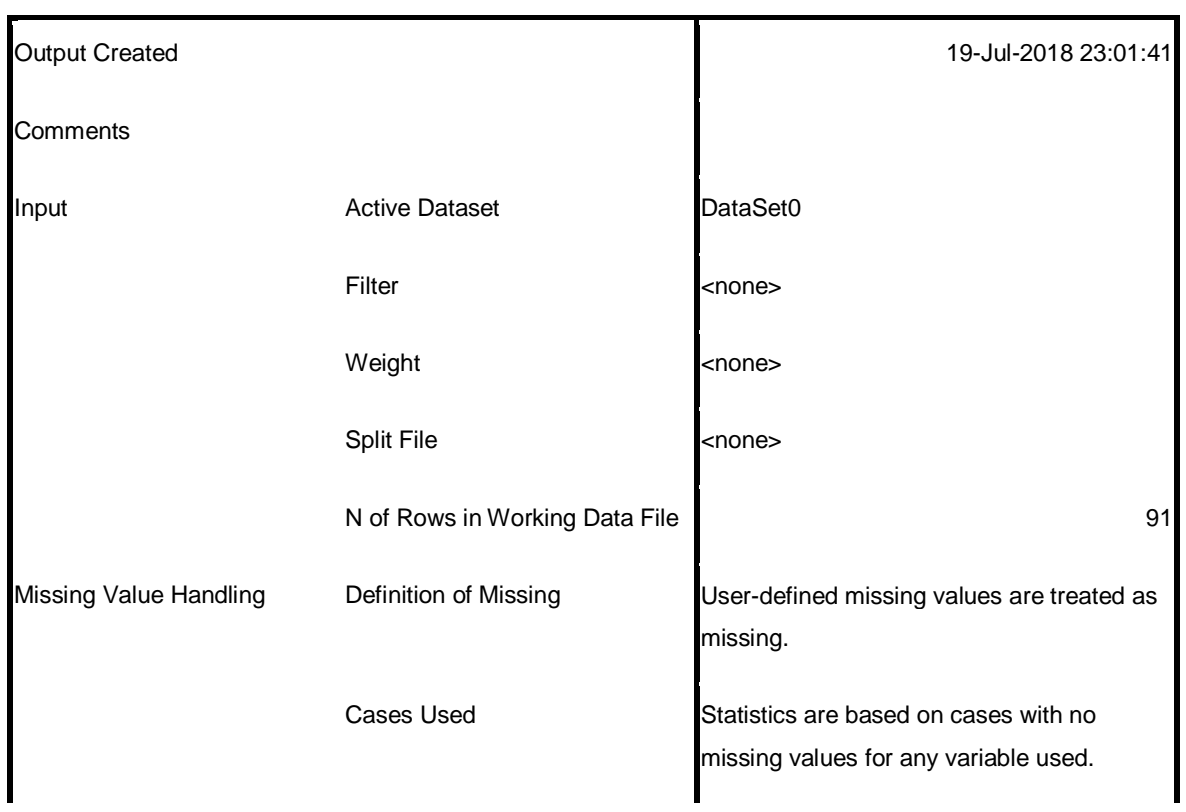

#### **Notes**

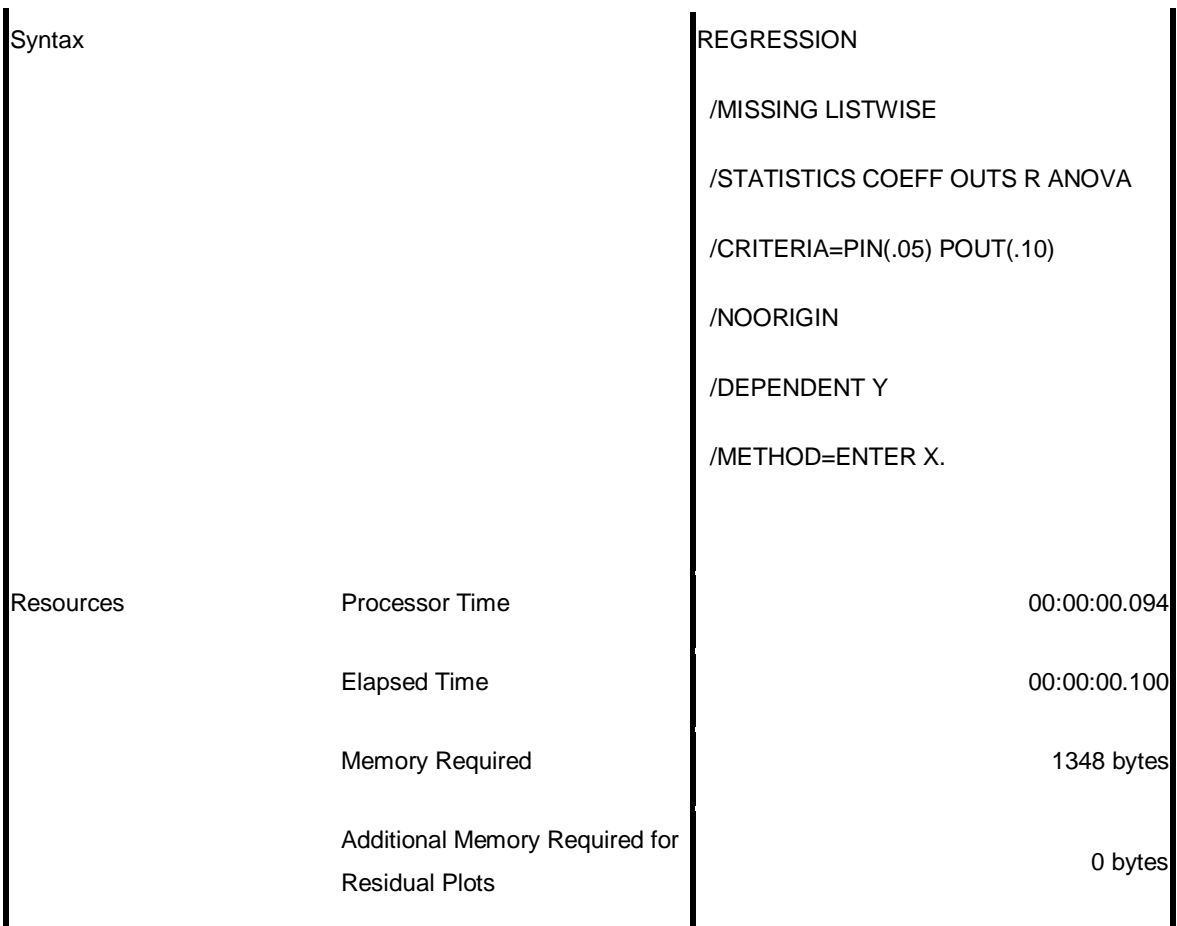

[DataSet0]

## **Variables Entered/Removed<sup>b</sup>**

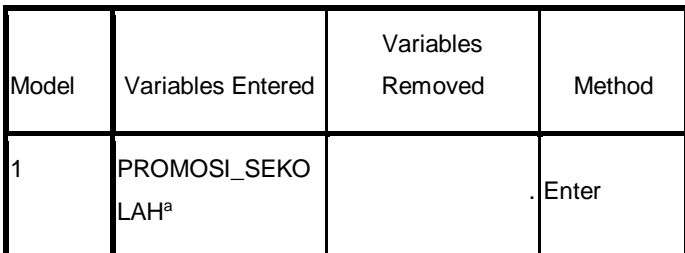

a. All requested variables entered.

b. Dependent Variable: KEPUTUSAN\_SISWA

## **Model Summary**

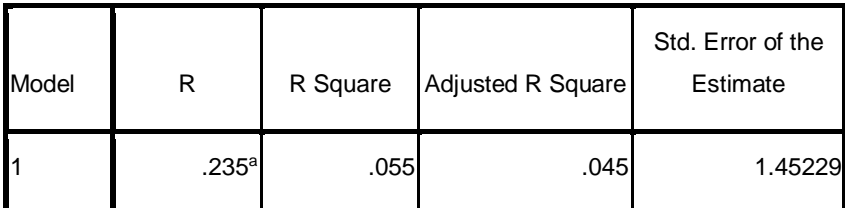

a. Predictors: (Constant), PROMOSI\_SEKOLAH

#### **ANOVA<sup>b</sup>**

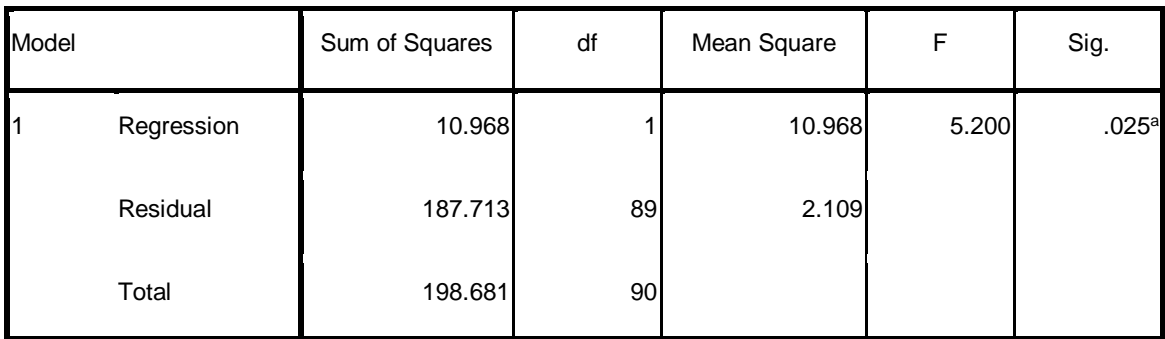

a. Predictors: (Constant), PROMOSI\_SEKOLAH

b. Dependent Variable: KEPUTUSAN\_SISWA

#### **Coefficients<sup>a</sup>**

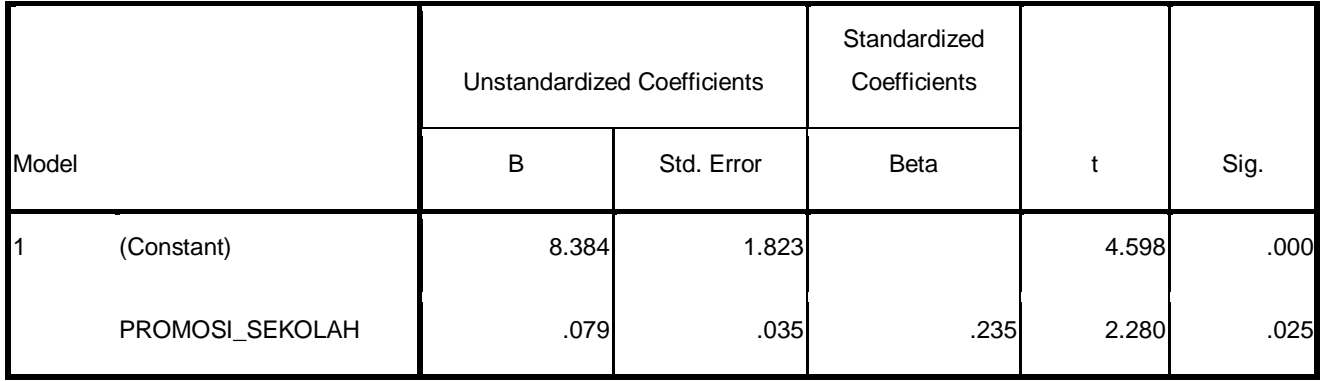

a. Dependent Variable: KEPUTUSAN\_SISWA

Your trial period for SPSS for Windows will expire in 14 days.

CORRELATIONS

/VARIABLES=X Y

/PRINT=TWOTAIL NOSIG

/MISSING=PAIRWISE.

## **Correlations**

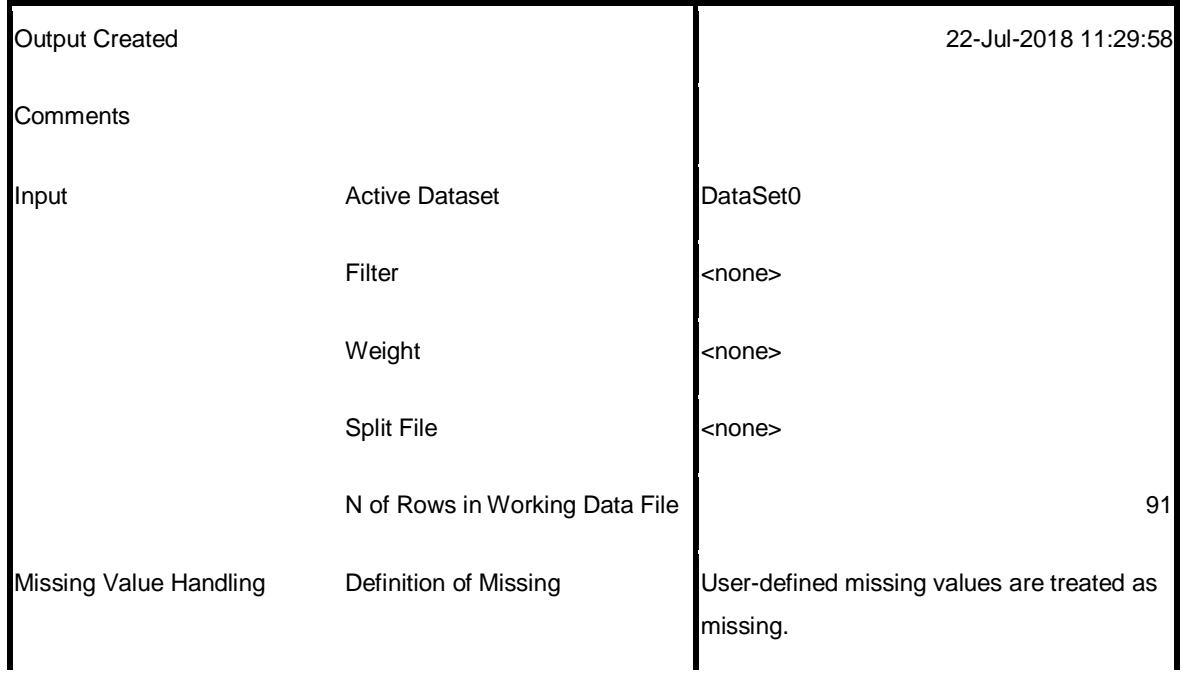

#### **Notes**

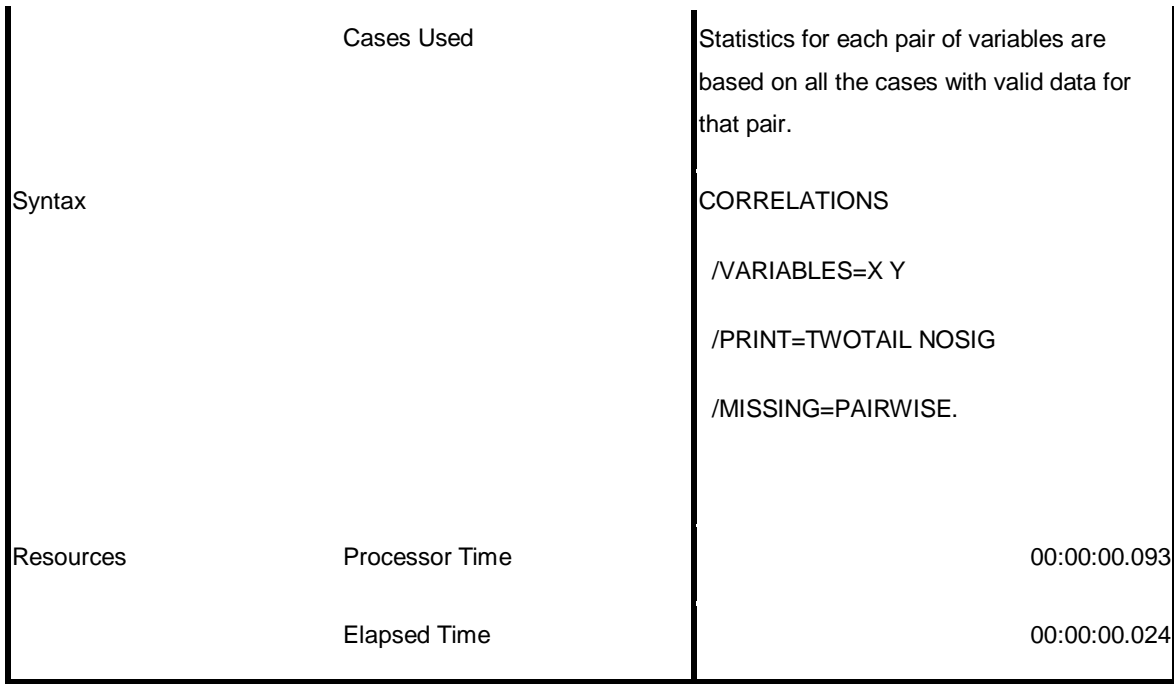

[DataSet0]

## **Correlations**

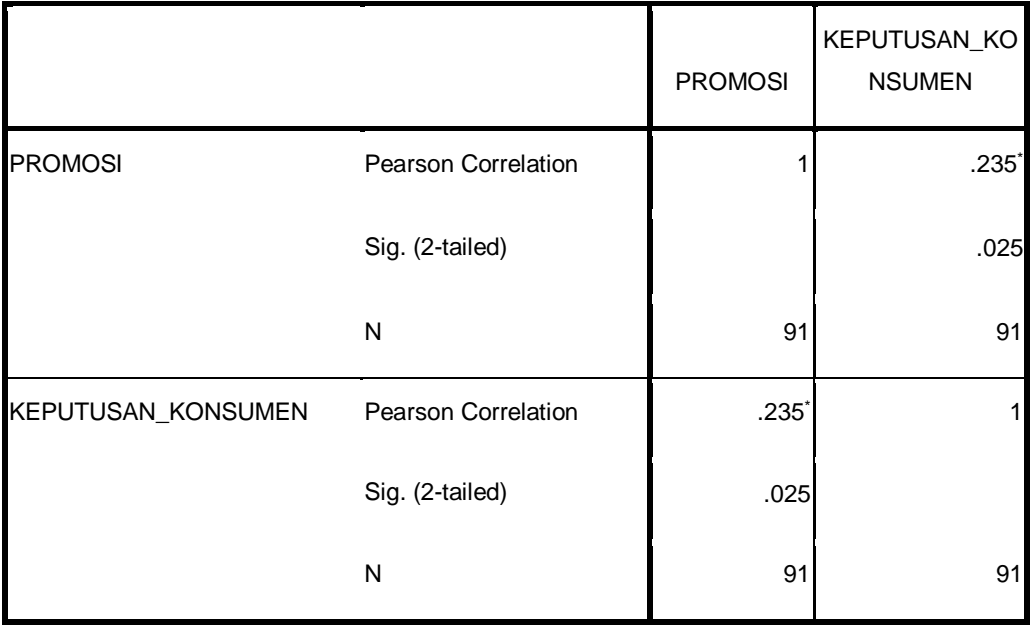

\*. Correlation is significant at the 0.05 level (2-tailed).

### **Reliability Statistics**

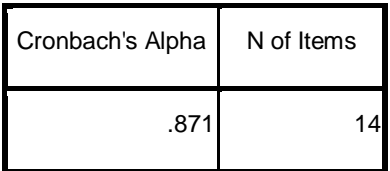

### **Reliability Statistics**

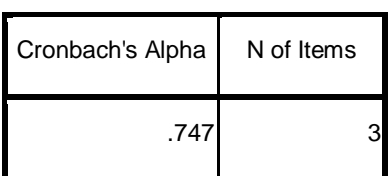

## **Coefficients<sup>a</sup>**

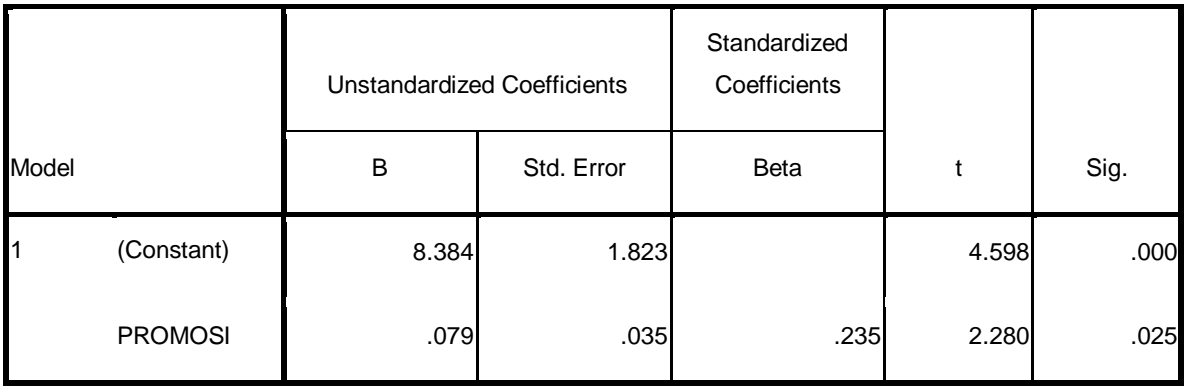

a. Dependent Variable: KEPUTUSAN\_KONSUMEN

Your trial period for SPSS for Windows will expire in 14 days.

## **CORRELATIONS**

 /VARIABLES=PP1 PP2 PP3 PP4 PP5 PP6 PP7 PP8 PP9 PP10 PP11 PP12 PP13 PP14 T OTAL\_PP

/PRINT=TWOTAIL NOSIG

/MISSING=PAIRWISE.

## **Correlations**

#### **Correlati**

#### **ons**

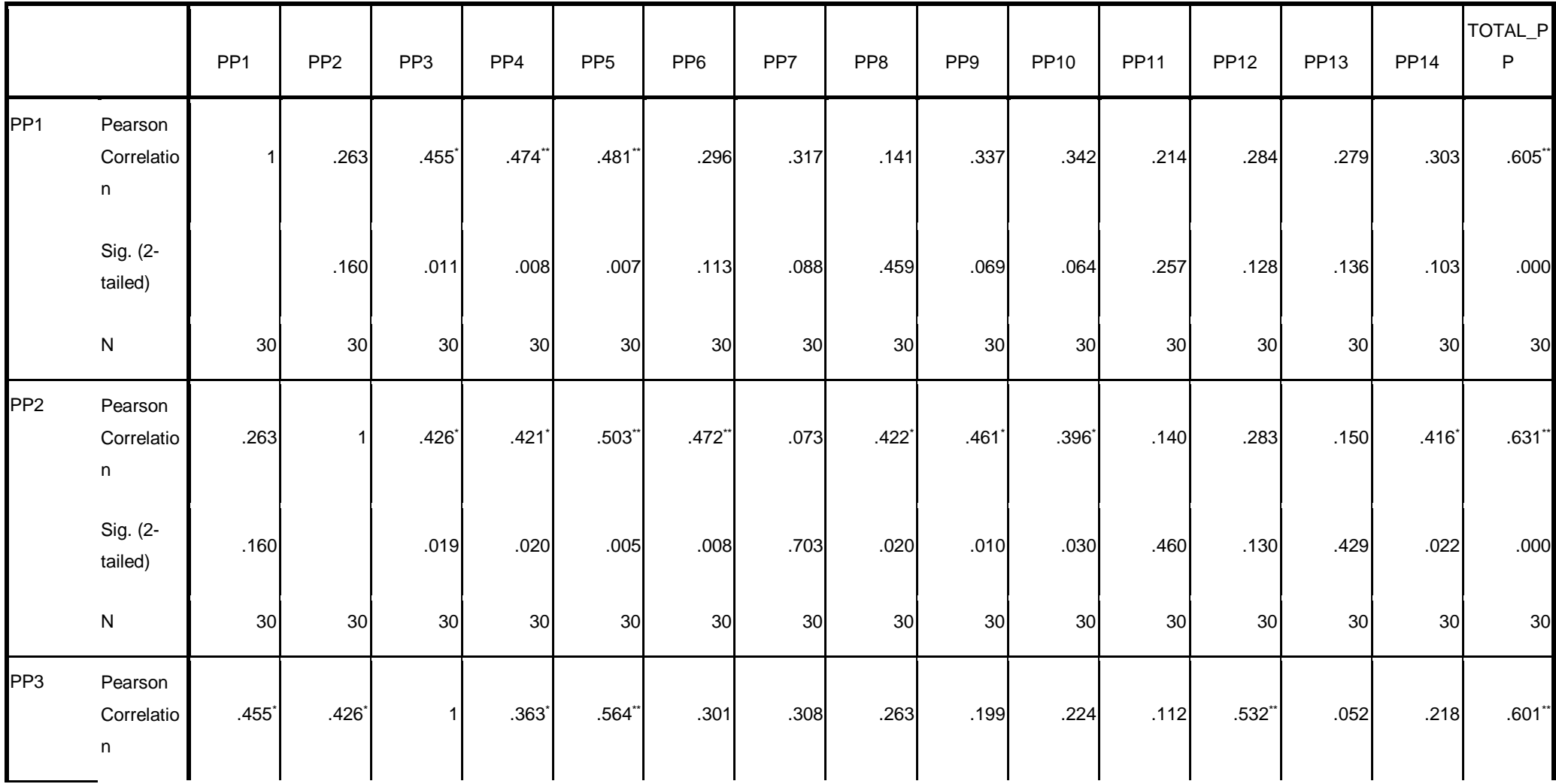

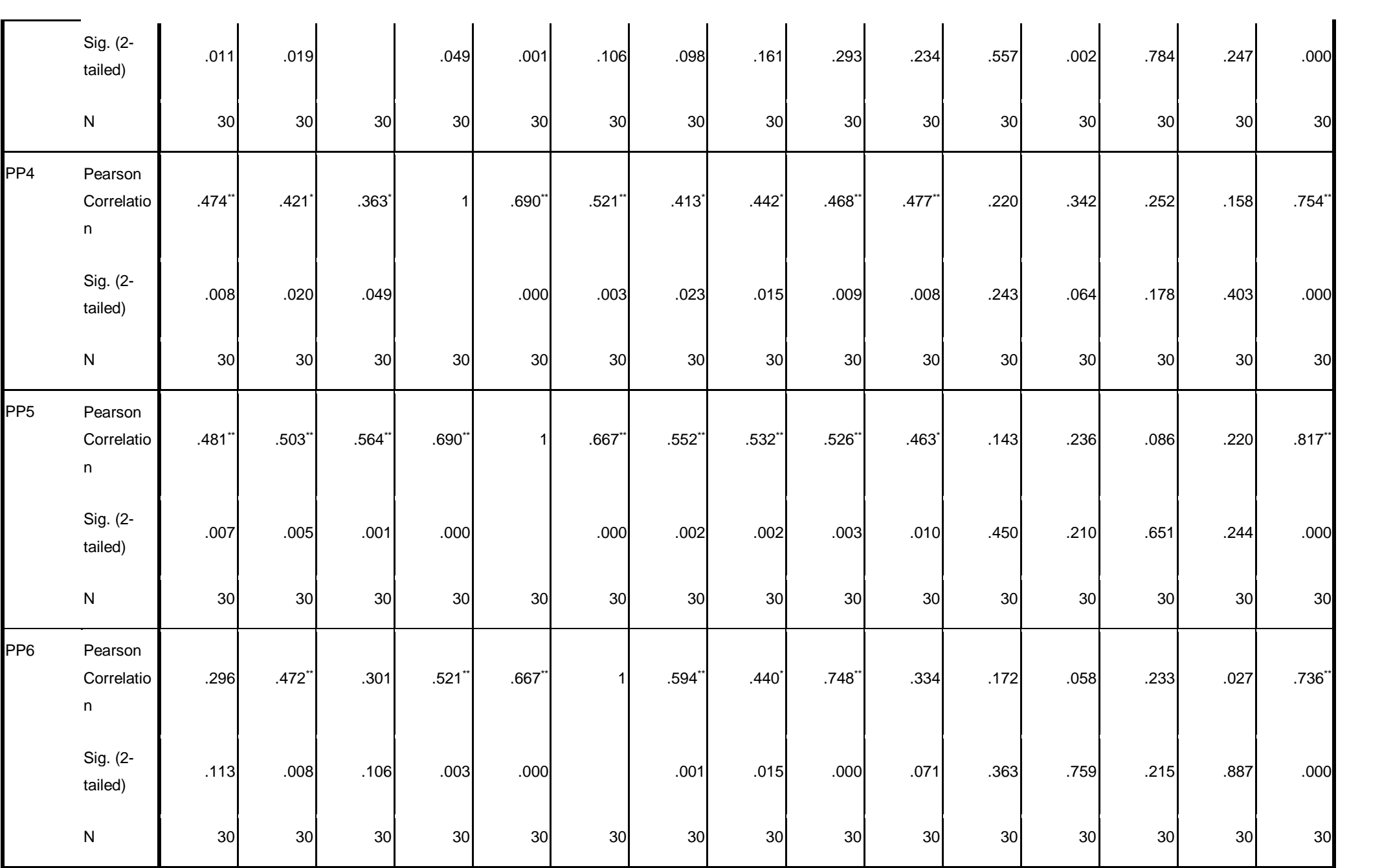

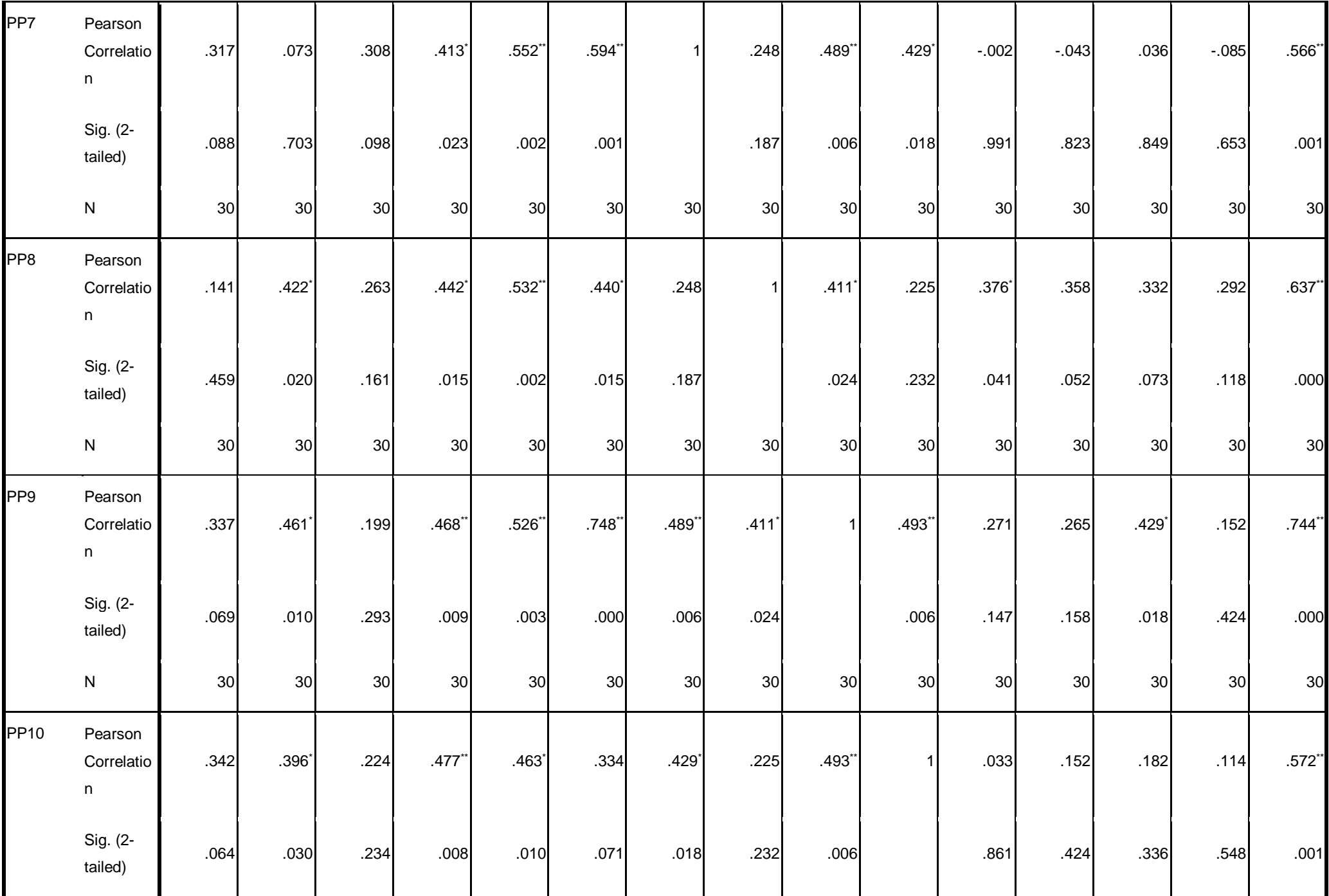

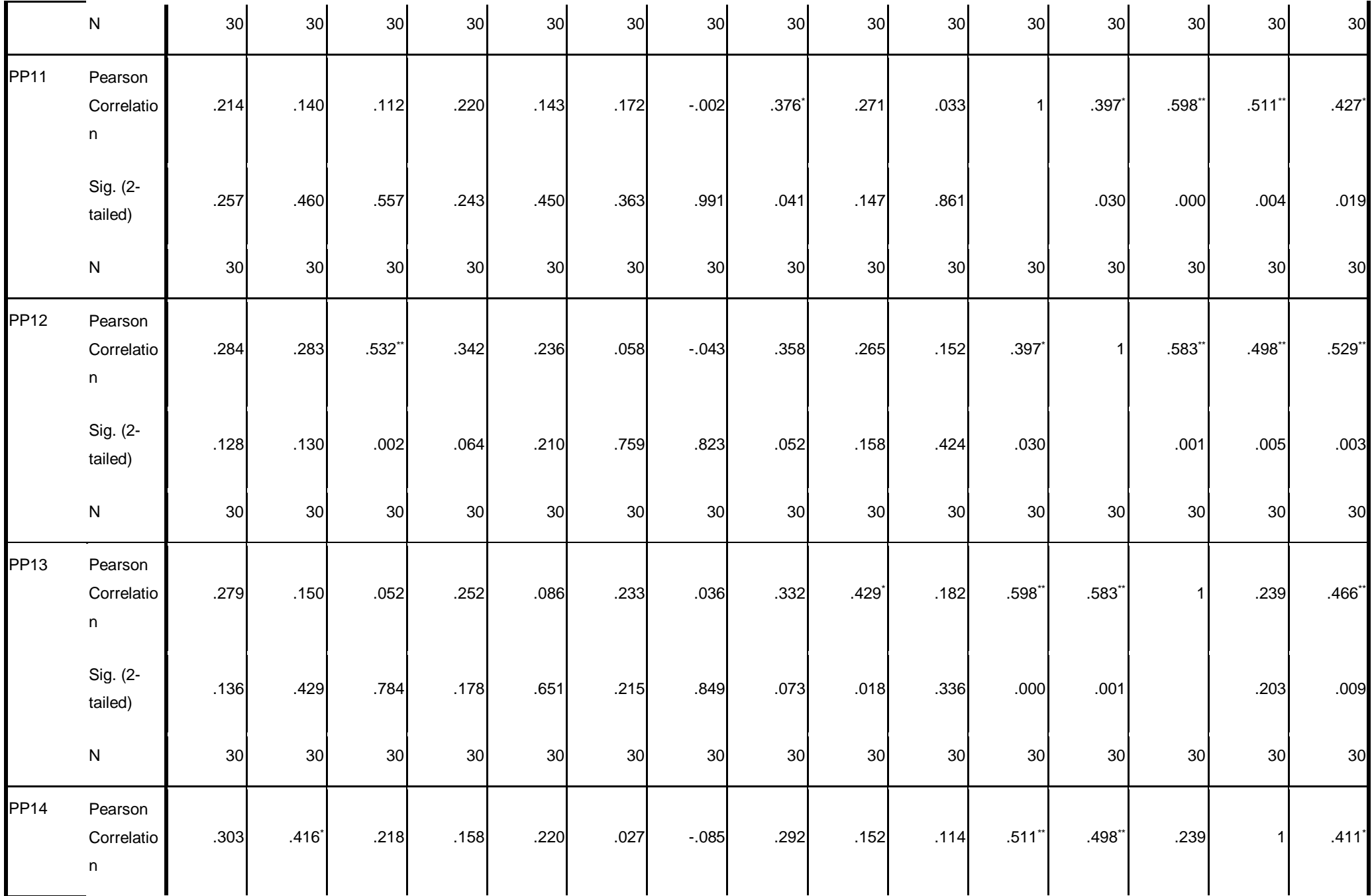

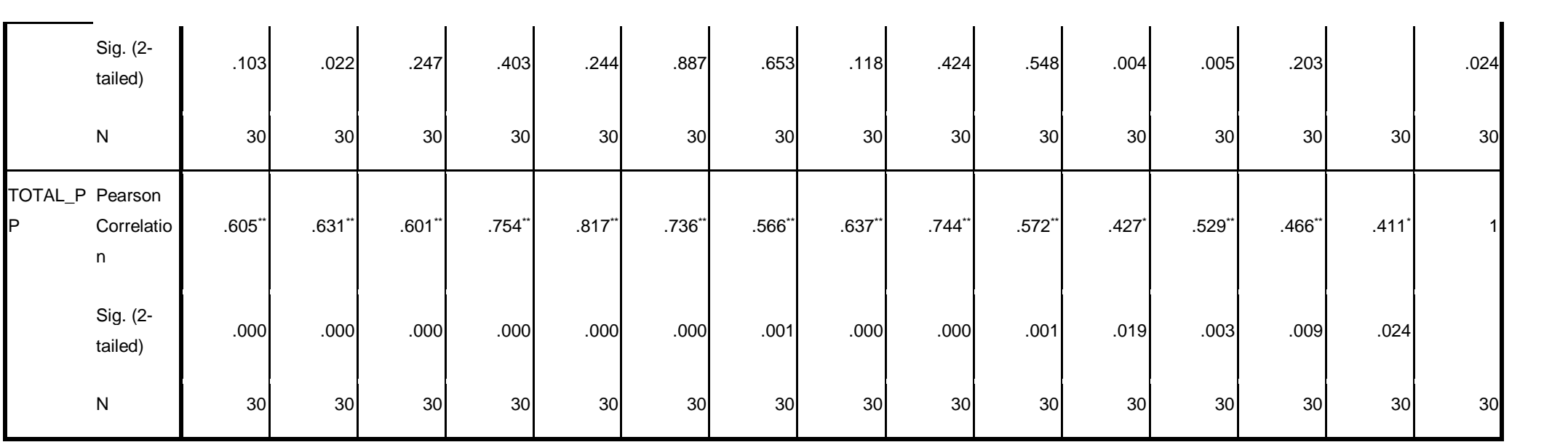

**CORRELATIONS** 

/VARIABLES=KK1 KK2 KK3 TOTAL\_KK

/PRINT=TWOTAIL NOSIG

/MISSING=PAIRWISE.

## **Correlations**

[DataSet0]

# **Correlations**

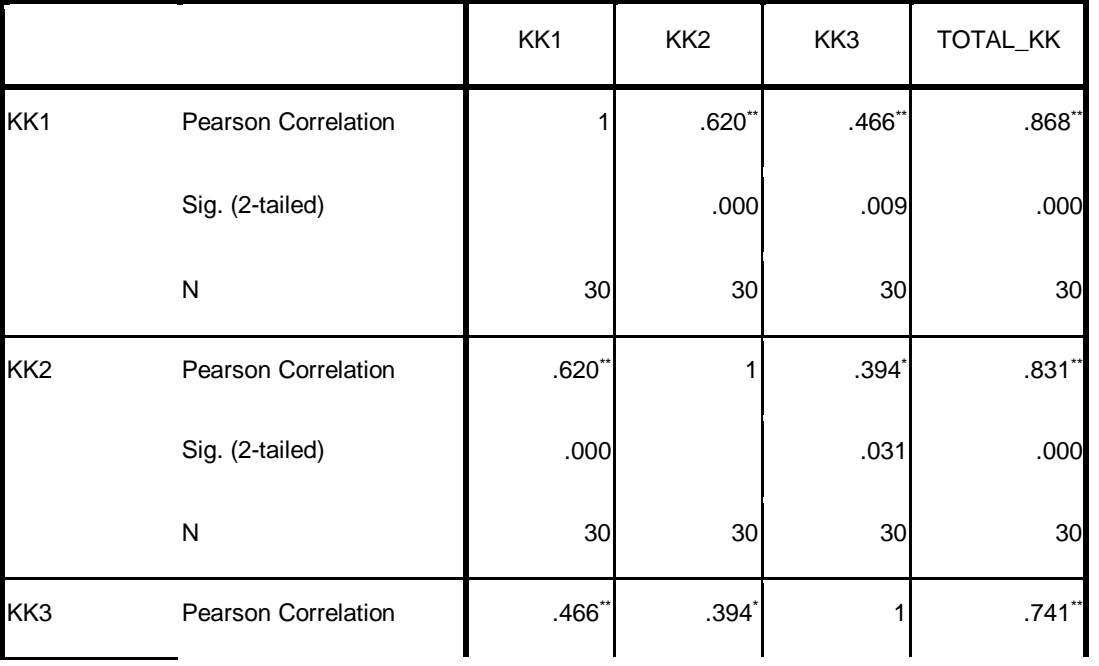

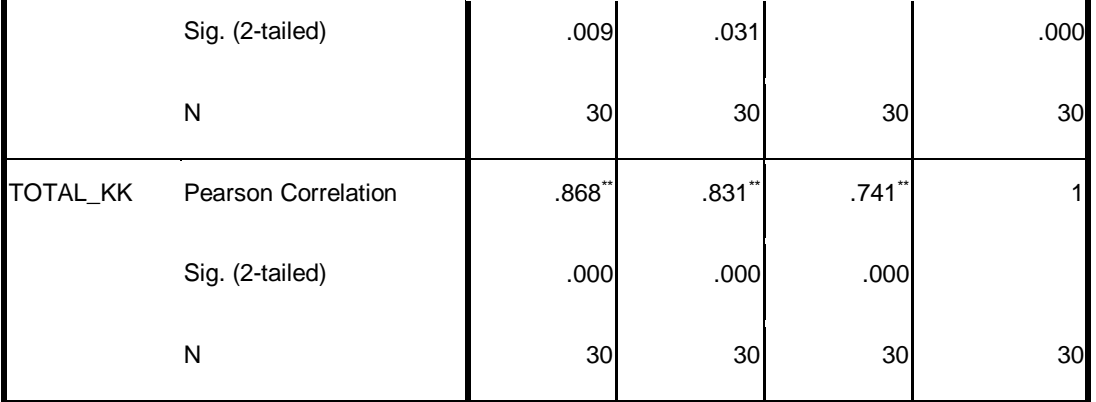

\*\*. Correlation is significant at the 0.01 level (2-tailed).

\*. Correlation is significant at the 0.05 level (2-tailed).

#### SAVE OUTFILE='E:\SPSS PAK HADI\VARIABEL Y.sav'

/COMPRESSED.

Your trial period for SPSS for Windows will expire in 14 days.